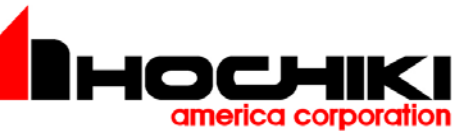

## **INSTALLATION INSTRUCTIONS FOR DCP-DIMM DUAL INPUT MONITOR MODULE**

The information contained in this installation instruction is a quick reference guide. For detailed systeminformation refer to the panel manufacturer's installation manual. This instruction will not address specific programming procedures.

#### **GENERAL DESCRIPTION**

This instruction applies to the DCP-DIMM Dual Input Monitor Module which is to be connected to a DCP Signaling Line Circuit (SLC). Typical applications are manual pull stations, water flow devices or any dry contact alarm device, N/O contacts can be monitored.

## MOUNTING REOUIREMENTS

The DCP Dual Input Monitor module is mounted as shown in Figure 2 on page 2 of this instruction.

#### **WIRING**

NOTE: All wiring must conform to local codes, ordinances and regulations.

- 1) Install module wiring in accordance with the job drawings and appropriate wiring diagram (see Fig.3).
- Secure the module to a U.L. listed electrical box  $(2)$ (supplied by installer), as shown in Figure 2.
- 3) Address must be set before cover plate is attached (see Figure 1).

#### NOTE:

Radio Frequency Interference and Electro-Magnetic Interference are sources of noise that can adversely affect the fire alarm systems installation. When installing fire alarm system devices, avoid placing devices or wiring close to potential noise sources such as:

- · Transmitters or antennas;
- · Ballast lighting;
- · Electrical motors;
- · Large power transformers;
- · Large machines.

Avoid running SLC circuit in the same conduit as power lines. Utilize twisted pair and shielded wire in environments where excessive noise is expected.

### **CAUTION!**

Install the modules in this instruction in accordance with applicable NFPA<br>standards, local codes, and the authorities<br>having jurisdiction. Failure to follow these instructions may result in failure of the system to operate as intended. Hochiki America is not responsible for modules that have been improperly<br>installed, tested, or maintained.

**CAUTION!** 

To ensure proper operation To ensure proper operation<br>connect this module to a<br>compatible Fire Control Panel<br>only. Refer to panel instructions<br>for proper connection and compatibility.

 $\circ$  $\circ$  $\circ$ **STATUS LED**  $\circ$ صنفت  $\mathcal{C}$  $\Omega$ PLUG IS 0000 NON-POLARIZED TO PROGRAMMER (TCH-B100 P/N 0700-01330) ▓ m FIGURE 1. **EXPLODED VIEW OF ADDRESS** 

PROGRAMMING PLUG AND CONNECTOR

## **CAUTION!** If this module will be installed in an

It uses module will be used<br>existing operational system, inform the<br>existing operational system, inform the<br>operator and local authority that the<br>system will be temporarily out of<br>service. Disconnect power to the control panel before installing the module.

NOTE: An average of 6.75mA (communication current) per loop of SLC devices, must be factored into the panel battery backup calculations.

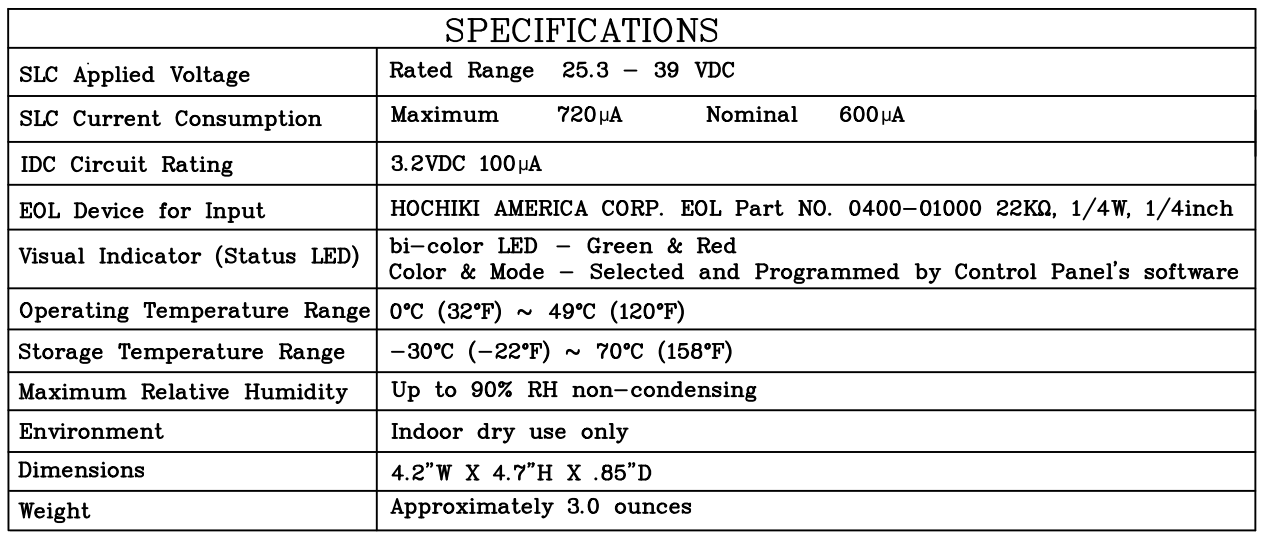

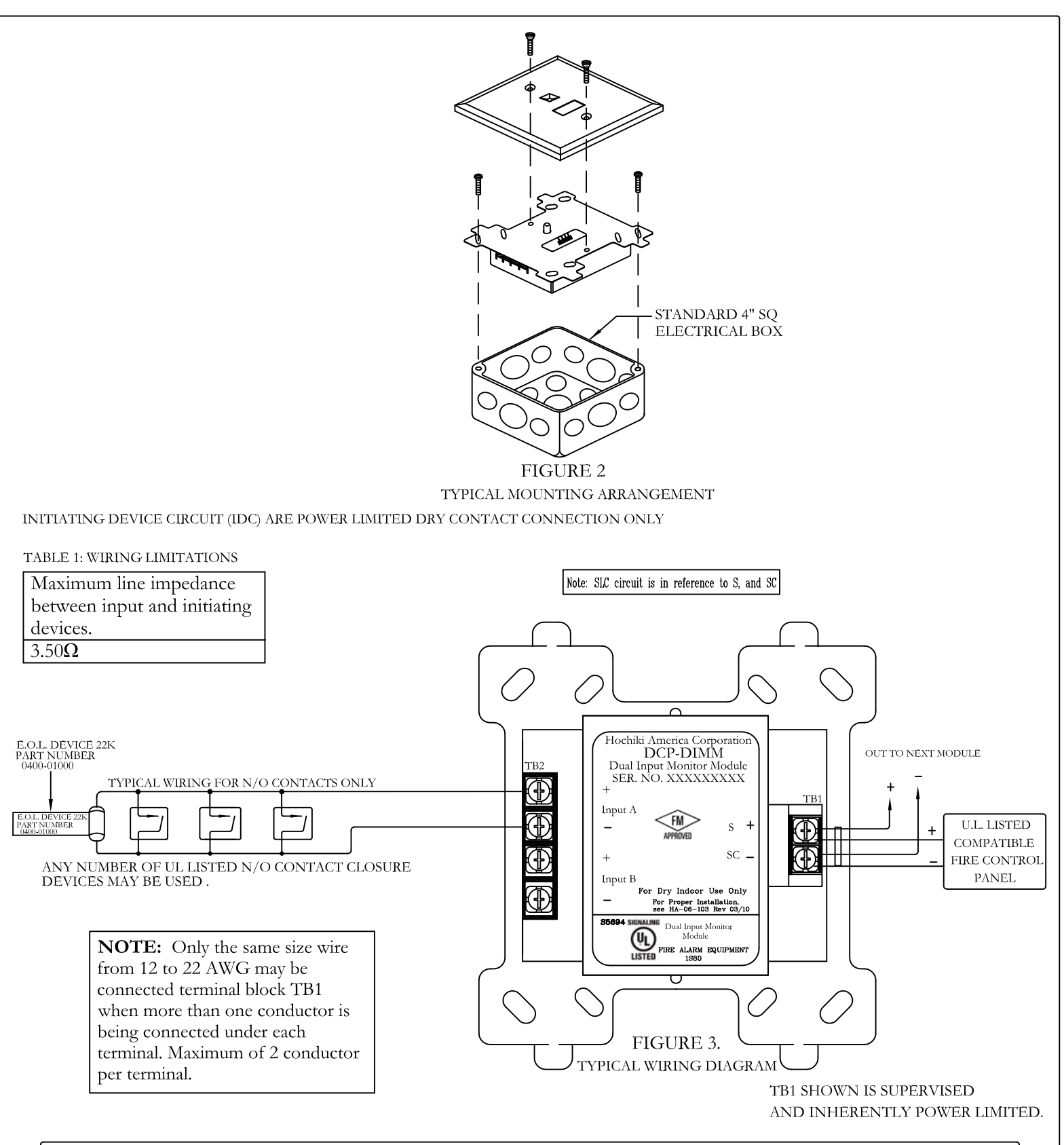

# One Year Limited Warranty

Hochiki America (HA) warrants its digital communication modules to be in conformance with it's own plans and specifications and to be free from defects in materials and workmanship under normal use and service for a period of one (1) year from date of delivery. All warranties are void and HA is not obligated to repair or replace equipment which has been repaired by others, abused, improperly installed, altered or otherwise misused or damaged or exposed to conditions outside the products specifications in any way. HA will not be responsible for any dismantling, reassembling or re-installation charges. Please contact HA's Sales department for proper procedure for claims and return of merchandise. This warranty is in lieu of all other warranties expressed or implied.